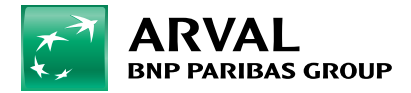

## **Hoe gebruik ik Smoov?**

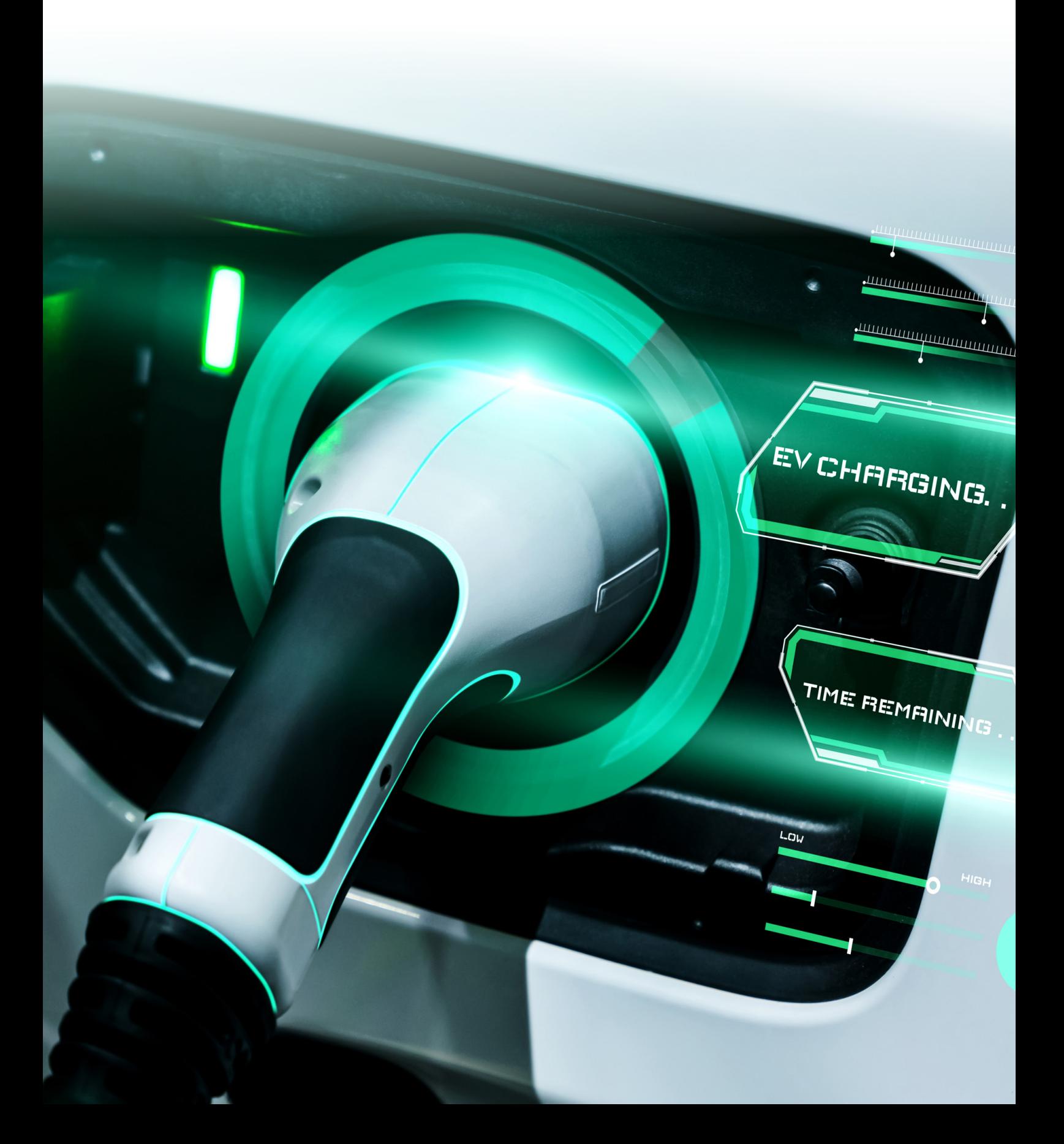

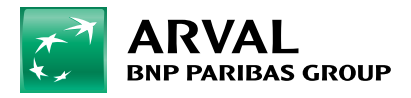

## **Hoe gebruik ik Smoov?**

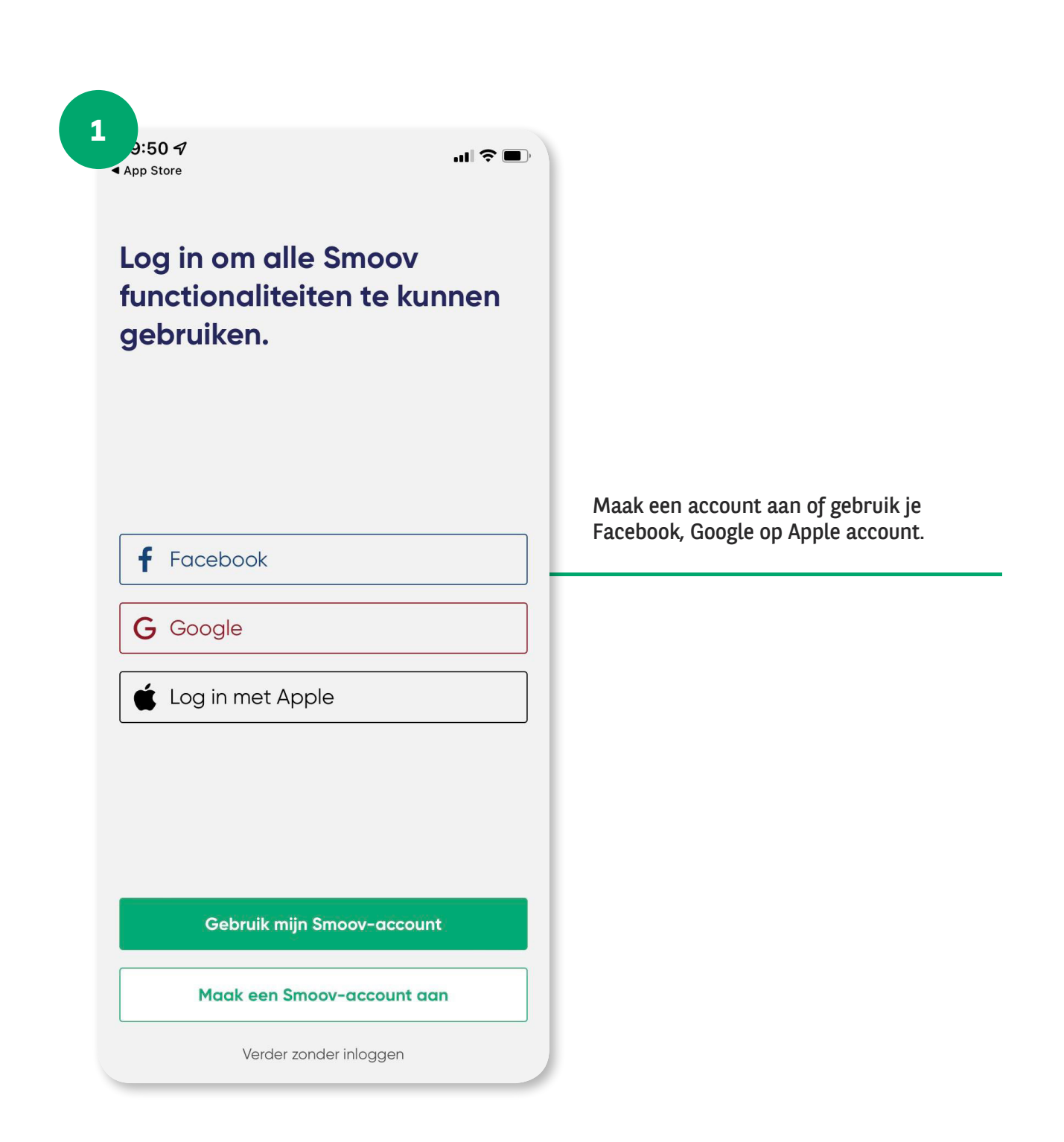

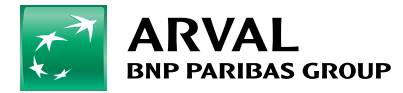

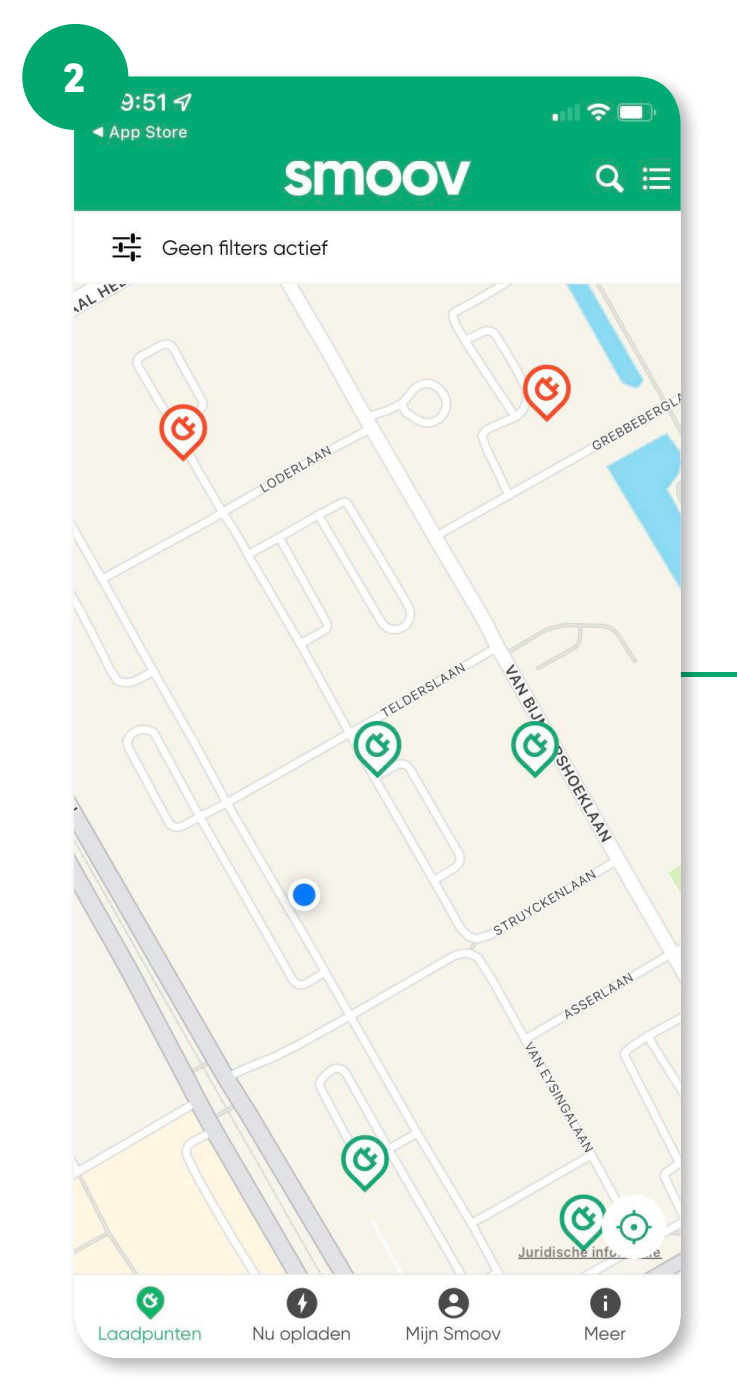

U komt in het startscherm waar je locatie wordt weergegeven en ziet de laadpunten in de omgeving.

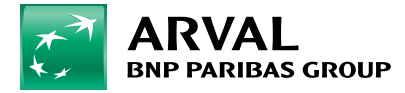

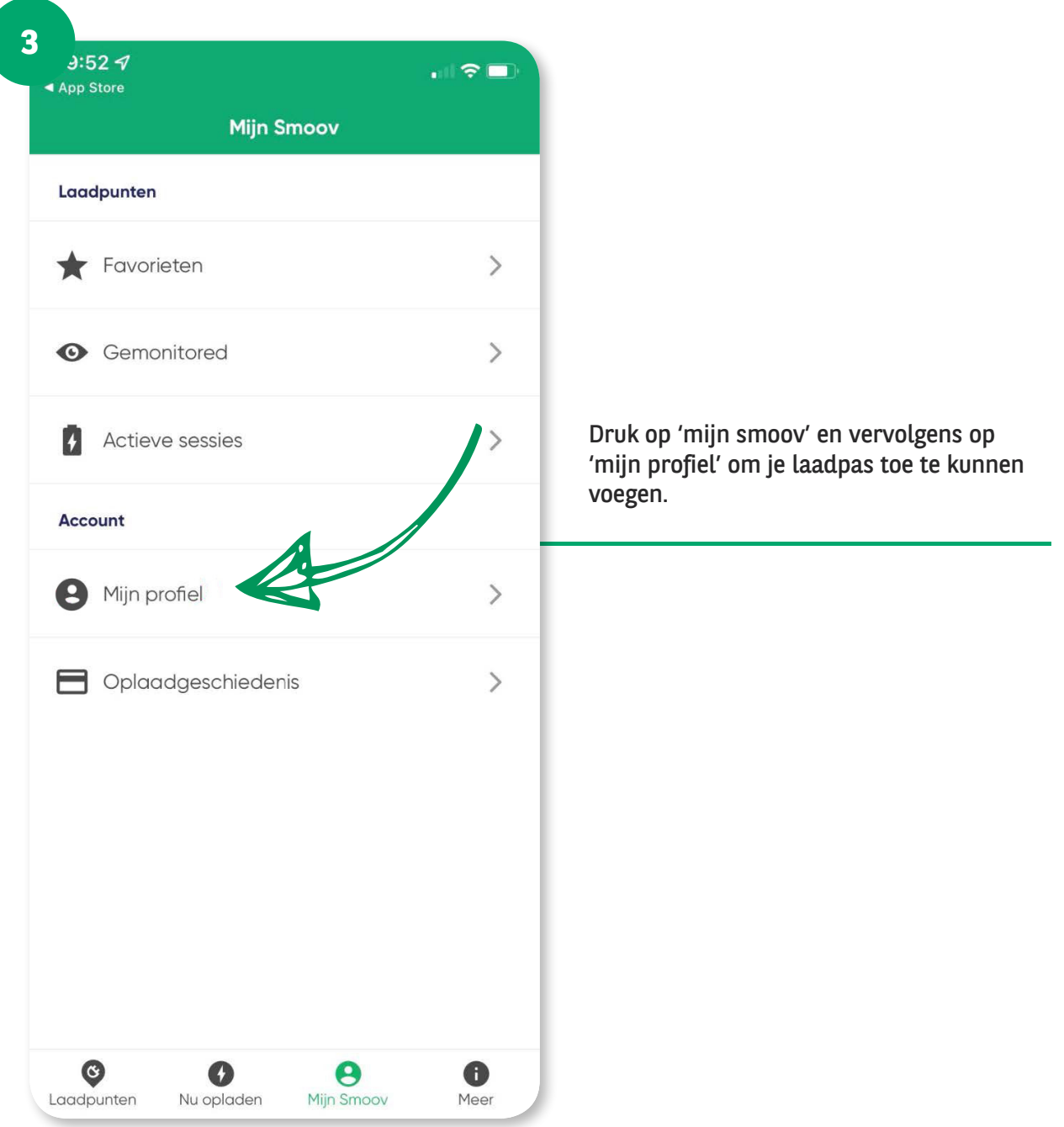

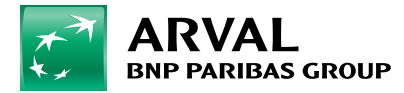

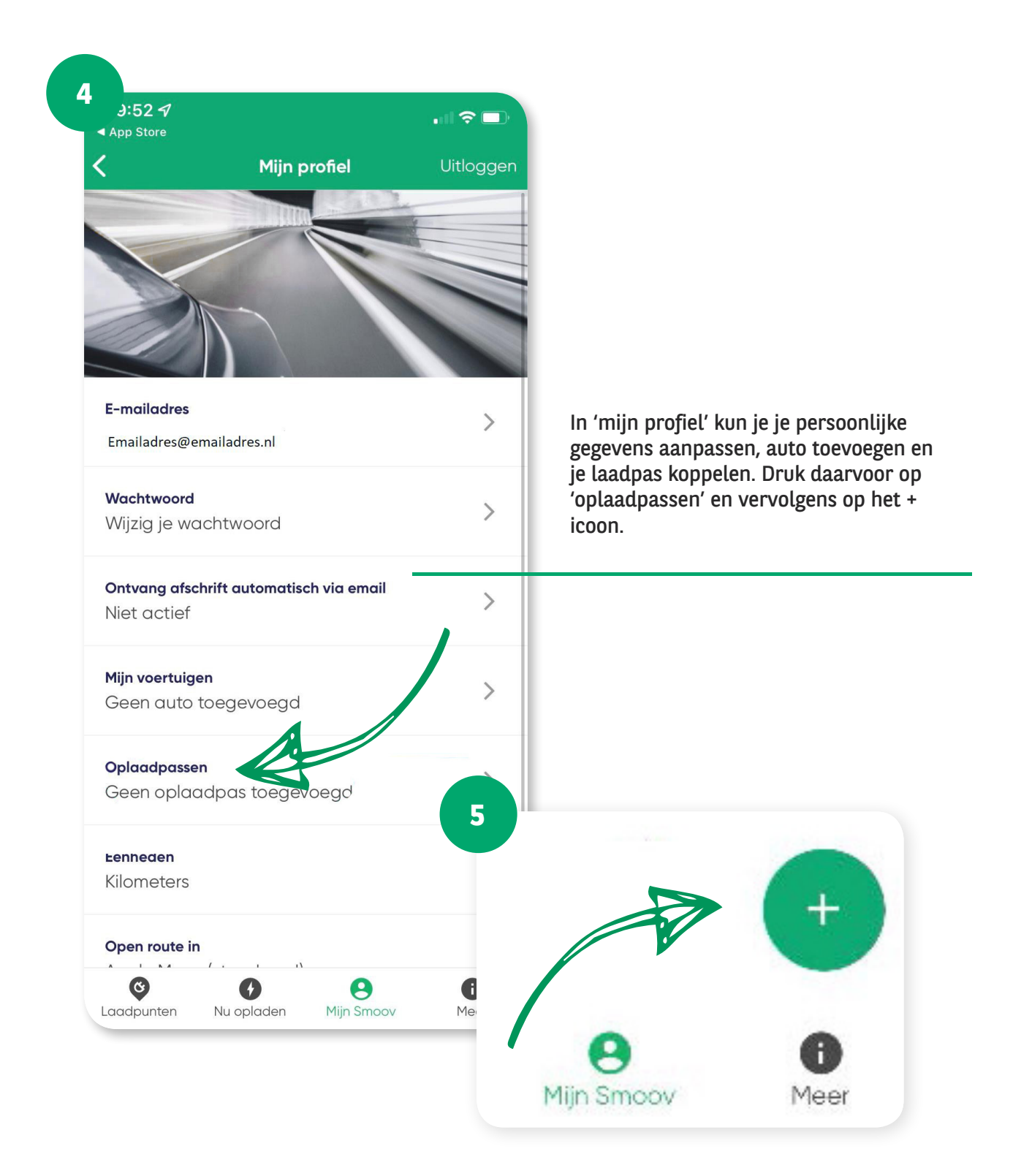

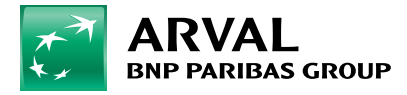

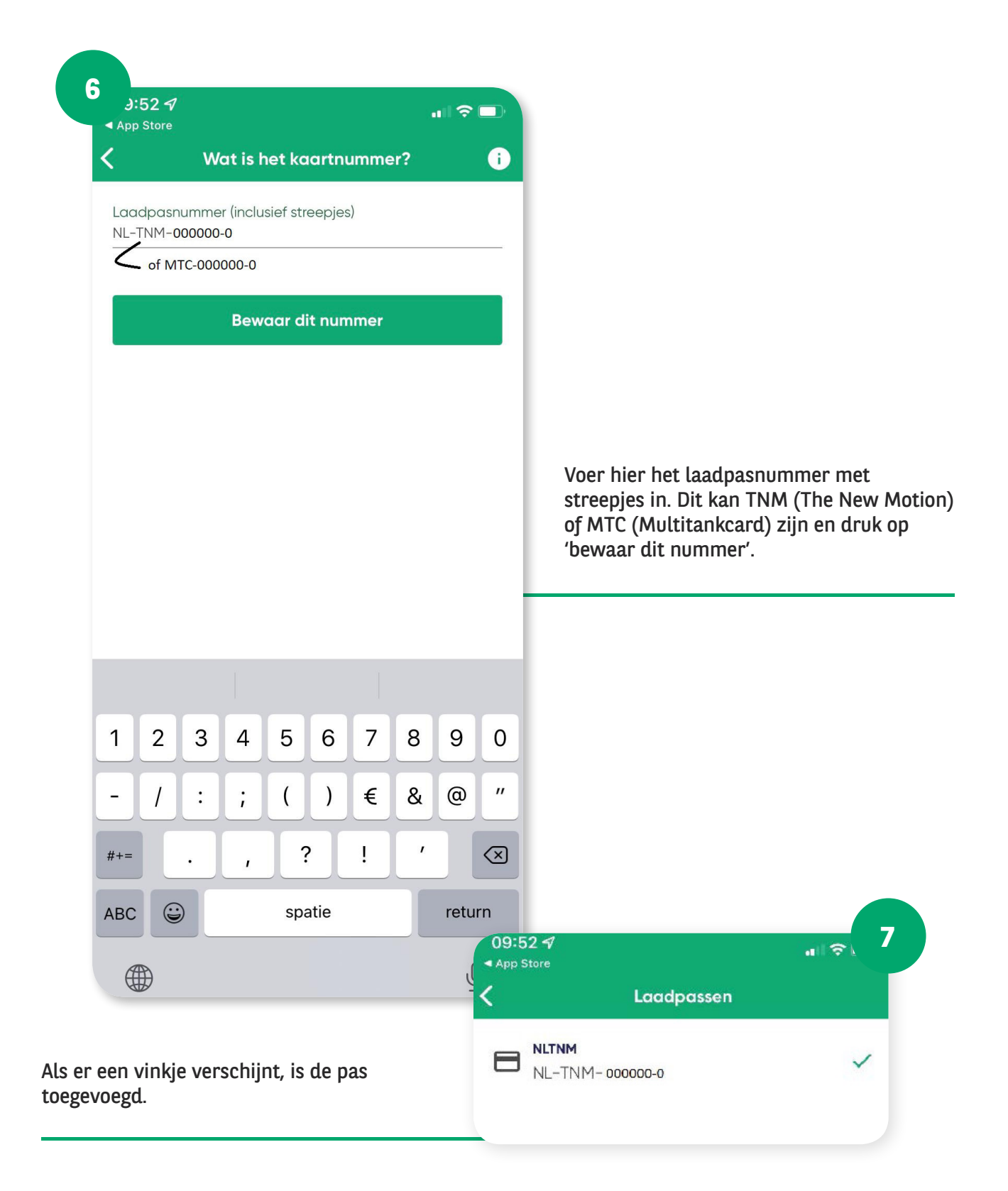

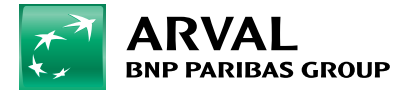

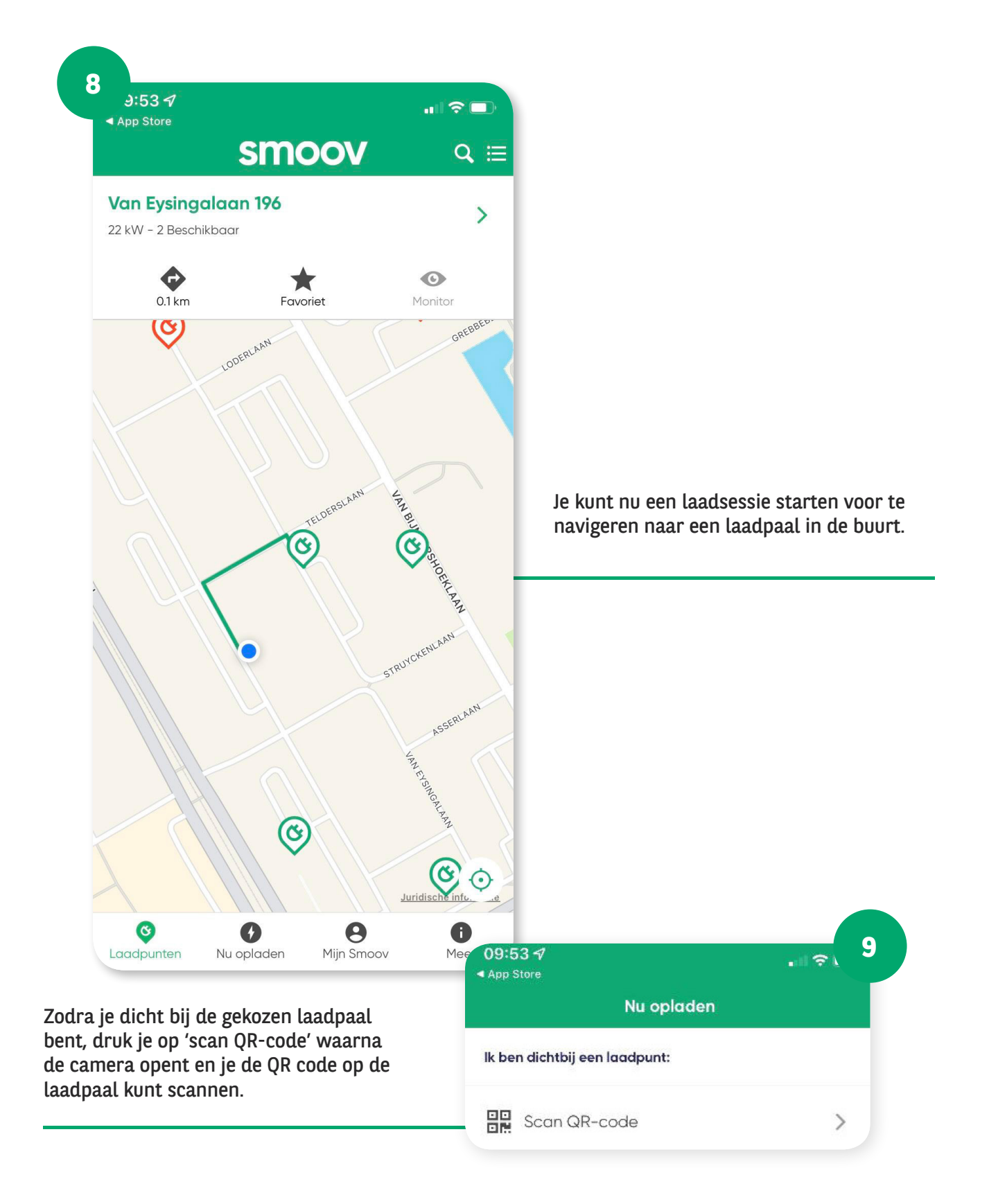